### The Binomial Distribution

August 14, 2019

August 14, 2019 $\hskip 1.5cm 1$  /  $60$ 

**←ロ → → 伊** 

ミト 一店  $299$ 

## Stem and Leaf Plots

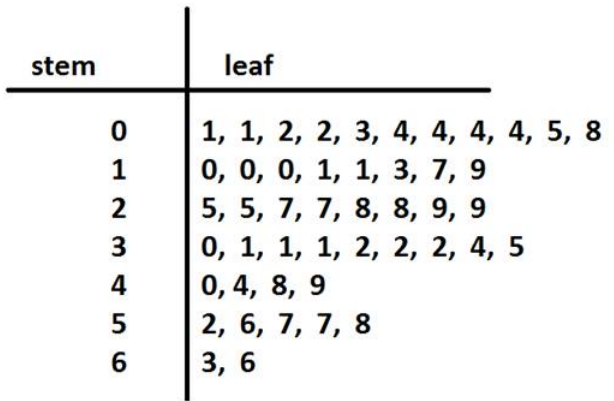

Key:  $6|3 = 63$  years old

경기 (경)

 $2Q$ 

メロト メタト メミト メ

- <span id="page-2-0"></span>• Suppose a health insurance company found that 70% of the people they insure stay below their deductible in any given year.
- Each of these people can be thought of as a single trial in a study.
- We label a person a "success" if their healthcare costs do not exceed the deductible.

$$
\bullet \ \ P(\text{success}) = p = 0.7
$$

$$
\bullet \ \ P(\texttt{failure}) = 1-p = 0.3
$$

( □ ) ( @

 $2Q$ 

- When an individual trial only has two possible outcomes it is called a Bernoulli random variable.
	- These outcomes are often labeled as success or failure.
- These labels can be completely arbitrary!
	- We called "not hitting the deductible" a "success", but we could just as well have labeled that the "failure".
	- The framework we use to talk about the Bernoulli distribution does not depend on the label we use.

 $\Omega$ 

イロト イ御 ト イヨ ト イヨ トー ヨ

Bernoulli random variables are often denoted as 1 for a success and 0 for a failure.

This makes data entry easy and is mathematically convenient.

Suppose we observe ten trials:

1, 1, 1, 0, 1, 0, 0, 1, 1, 0

The **sample proportion**,  $\hat{p}$ , will be the sample mean for these observations:

$$
\hat{p} = \frac{\text{\# of successes}}{\text{\# of trials}}
$$
\n
$$
= \frac{1 + 1 + 1 + 0 + 1 + 0 + 0 + 1 + 1 + 0}{10}
$$
\n= 0.6

- It is useful to think about a Bernoulli random variable as a random process with only two outcomes: a success or failure (or yes/no).
- Then we code a success as 1 and a failure as 0.
- These are just numbers, so we can define the mean and variance.

€.

 $QQ$ 

**←ロ ▶ → 伊 ▶** 

If X is a random variable that takes the value 1 with probability of success p and 0 with probability  $1 - p$ , then X is a **Bernoulli random** variable with mean

$$
\mu = p
$$

and variance

$$
\sigma^2 = p(1-p).
$$

**B** 

 $2Q$ 

★ ロ ▶ → 個 ▶ → 코 ▶ → 코 ▶ ...

- Remember that we can estimate p using  $\hat{p} = \bar{x}$ .
- We can use this to estimate the mean the variance.
- For our insurance deductible example, we found  $\hat{p} = 0.6$
- So we can estimate

$$
\hat{\mu}=\hat{p}=0.6
$$

and

$$
\hat{\sigma^2} = \hat{p}(1-\hat{p}) = 0.6 * 0.4 = 0.24
$$

重

 $2Q$ 

イロト イ部ト イミト イミト

#### Derive the mean and variance of a Bernoulli random variable.

 $QQ$ 

《ロ》 《御》 《君》 《君》 《君》

Because there are only 2 possible outcomes, the Bernoulli distribution describes a discrete random variable.

Therefore, We can start with its probability distribution table:

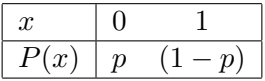

 $2Q$ 

《ロ》 《御》 《君》 《君》 《君》

Then for the expected value,

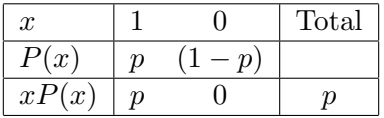

So the expected value is (as expected)  $p!$ 

 $\mathbf{p}$  .  $\left($ 重

**←ロ ▶ → 伊 ▶** 

 $\equiv$  + 一店  $2Q$ 

#### And for the variance,

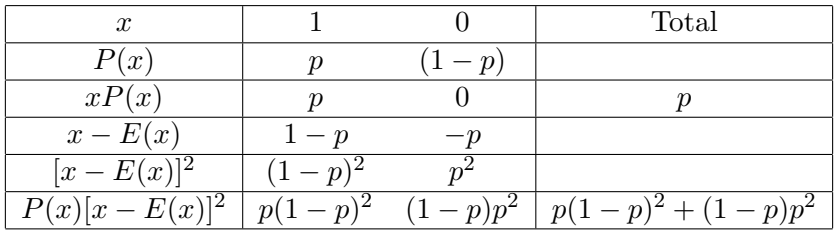

[Section 4.2.1](#page-2-0) **August 14, 2019** 13 / 60

一番

 $299$ 

メロト メタト メミト メミト

#### Then

$$
Var(X) = p(1-p)^2 + (1-p)p^2
$$
  
=  $p - 2p^2 + p^3 + p^2 - p^3$   
=  $p - 2p^2 + p^2$   
=  $p - p^2$   
=  $p(1-p)$ 

Which is the  $Var(X)$  we wanted!

一面

 $299$ 

イロト イ部ト イミト イミト

<span id="page-14-0"></span>The binomial distribution is used to describe the number of successes in a fixed number of trials.

- This is an extension of the Bernoulli distribution.
- We check for a success or failure repeatedly over multiple trials.
- Each individual trial can be described with a Bernoulli distribution.

1番

 $QQ$ 

イロト マ押 トマミト マミト

- Let's return to the insurance agency where 70% of individuals do not exceed their deductible.
- Suppose the insurance agency is considering a random sample of four individuals they insure.
- What is the probability that exactly one of them will exceed the deductible and the other three will not?

重

 $QQ$ 

( □ ) ( / □ )

Let's call the four people Ariana  $(A)$ , Brittany  $(B)$ , Carlton  $(C)$ , and Damian (D). Consider a scenario where one person exceeds the deductible:

$$
P(A = \text{exceed}, B = \text{not}, C = \text{not}, D = \text{not})
$$
  
=  $P(A = \text{exceed}) \times P(B = \text{not}) \times P(C = \text{not}) \times P(D = \text{not})$   
=  $(0.3) \times (0.7) \times (0.7) \times (0.7)$   
=  $(0.3)^1 \times (0.7)^3$   
= 0.103

 $2Q$ 

- But there are three other scenarios!
	- <sup>1</sup> Brittany could have been the one to exceed the deductible.
	- <sup>2</sup> ... or Carlton could have.
	- <sup>3</sup> ... or Damian.
- In each of these cases, the probability is  $(0.7)^3(0.3)^1$ .

 $\Rightarrow$ 

 $QQ$ 

(国語を)不重す

**←ロ ▶ → 伊 ▶** 

- These four scenarios consist of all the possible ways that exactly one of these four people could have exceeded the deductible.
- So the total probability is

$$
4 \times (0.7)^3 \times (0.3)^1 = 0.412.
$$

This is an example of a scenario where we would use a binomial distribution.

**←ロ ▶ → 伊 ▶** 

G.

 $QQ$ 

We would like to determine the probabilities associated with the binomial distribution using  $n, k$ , and  $p$ .

We would like a nice formula for this.

 $2Q$ 

イロン イ押ン イヨン イヨン 一重

Let's return to our insurance example.

- There were four people who could have been the single failure.
- Each scenario has the same probability.
- So the final probability was

 $[\text{# of scenarios}] \times P(\text{single scenario})$ 

( □ ) ( @

 $\mathbb{B} \rightarrow \mathbb{R}$ 重  $QQ$ 

- The first component of this equation is the number of ways to arrange  $k = 3$  successes among  $n = 4$  trials.
- The second is the probability of any one of the scenarios.
	- These four scenarios are equally probable.

重

 $QQ$ 

**←ロ ▶ → 伊 ▶** 

- Consider  $P(\text{single scenario})$  with k successes and  $n k$  failures in n trials.
- We know how to handle this!
- We will use the multiplication rule for independent events.

一番

 $2Q$ 

(大震き)不重き

**←ロ ▶ → 伊 ▶** 

Applying the multiplication rule for independent events,

$$
P(\text{single scenario}) = P(k \text{ successes}) \times P(n - k \text{ failures})
$$

$$
= p \times \dots \times p \times (1 - p) \times \dots \times (1 - p)
$$

$$
= p^k \times (1 - p)^{n - k}
$$

This is our general formula for  $P(\text{single scenario})$ .

 $2Q$ 

K ロ K K @ K K 할 K K 할 K ( 할 K )

The number of ways to arrange k successes and  $n - k$  failures is

$$
\binom{n}{k} = \frac{n!}{k!(n-k)!}
$$

The expression  $\binom{n}{k}$  $\binom{n}{k}$  is read "n choose k". This is the number of ways to choose k successes in n trials.

What about the exclamation point?

 $2Q$ 

The exclamation point in  $n!$  denotes a **factorial**.

 $0! = 1$  $1! = 1$  $2! = 2 \times 1$  $3! = 3 \times 2 \times 1$  $4! = 4 \times 3 \times 2 \times 1$ . . .  $n! = n \times (n-1) \times (n-2) \times \cdots \times 3 \times 2 \times 1$ 

K ロ > K @ > K 할 > K 할 > → 할 → ⊙ Q Q\*

We can use this to double check our insurance deductible problem.

Recall that we decided that there were four possible ways to get 3 successes (not exceeding) among 4 people (trials).

$$
\binom{4}{3} = \frac{4!}{3!(4-3)!}
$$
  
= 
$$
\frac{4 \times 3 \times 2 \times 1}{(3 \times 2 \times 1) \times (1)}
$$
  
= 4

which is just what we decided before!

**∢ ロ ▶ → 伊 ▶** 

 $2Q$ 

Suppose  $X \sim Bin(n, p)$ . The probability of a single trial being a success is p. Then the probability of observing exactly k successes in  $n$ independent trials is given by

$$
P(X=k) = \binom{n}{k} p^k (1-p)^{n-k}
$$

[Section 4.3](#page-14-0) **August 14, 2019** 28 / 60

- 4 호 > 4 호 > 1 호

 $2Q$ 

**←ロ ▶ → 伊 ▶** 

The expected value (mean) is

$$
E(X) = \mu = np
$$

and the variance is

$$
Var(X) = \sigma^2 = np(1 - p)
$$

If  $p \approx (1 - p)$ , then the binomial distribution is symmetric.

 $2Q$ 

《ロ》 《御》 《君》 《君》 《君》

We say that  $X$  follows a **binomial distribution** with number of trials n and probability of success p if

- **1** The number of trials is fixed  $=n$ .
- <sup>2</sup> The trials are independent.
- There are two possible outcomes, success/failure.
- $\bullet$  The probability of success is known and fixed  $=p$ .

We denote this  $X \sim Bin(n, p)$ 

( □ ) ( @

重

 $QQ$ 

In a survey conducted at UCR, it is reported that 38% of students owned a car. A random sample of 20 STAT 100A students is selected. Let X be the number of students in the sample who own a car. What is the distribution of  $X$ ?

**←ロ → → 伊** 

G.

 $QQ$ 

In a survey conducted at UCR, it is reported that 38% of students owned a car. A random sample of 20 STAT 100A students is selected. Let  $X$  be the number of students in the sample who own a car. What is the distribution of X?

- $\bullet$   $n = 20$  students, so the number of trials is fixed.
- <sup>2</sup> We have a random sample, so the trials are independent.

$$
Success = car
$$
  
Failure = no car

$$
\bullet \ \ p = P(\text{car}) = 0.38
$$

So  $X \sim \text{Bin}(n = 20, p = 0.38)$ 

 $\Omega$ 

#### What is the probability that none of the 20 students own a car?

**←ロ ▶ → 伊 ▶** 

一番

 $2Q$ 

What are the mean and variance of  $X$ , the number of students in the sample who own a car?

 $2Q$ 

K ロ K K @ K K 경 K K 경 K 시 경 K

- <sup>1</sup> Check that the (binomial)model is appropriate.
- $\bullet$  Identify *n*, *p*, and *k*.
- Determine the probability.
- **4** Interpret the results.

When doing calculations by hand, cancel out as many terms as possible in the binomial coefficient!

重

 $QQ$ 

#### What is the probability that no more than 2 students own a car?

[Section 4.3](#page-14-0) **August 14, 2019** 36 / 60

(大震き)不重き

**←ロ ▶ → 伊 ▶** 

一番

 $2Q$ 

#### What is the probability that fewer than two students own a car?

**←ロ ▶ → 伊 ▶** 

 $2Q$ 

#### What is the probability that more than 2 students own a car?

 $2Q$ 

《 ロ 》 《 御 》 《 君 》 《 君 》 《 君

# Normal Approximation to the Binomial Distribution

- $\bullet$  Sometimes when *n* is large, the binomial formula can be difficult to use.
- In these cases, we may be able to use the normal distribution to estimate binomial probabilities.

重

 $2Q$ 

**←ロ ▶ → 伊 ▶** 

- Approximately 15% of the US population smokes cigarettes.
- A local government commissioned a survey of 400 randomly selected individuals.
- The survey found that only 42 of the 400 participants smoke cigarettes.
- If the true proportion of smokers in the community was really 15%, what is the probability of observing 42 or fewer smokers in a sample of 400 people?

重

 $QQ$ 

( □ ) ( / <sup>□</sup> )

First, we check that this is a binomial setting:

- $\bullet$   $n = 400$  community members
- <sup>2</sup> This is a random sample, so the trials are independent.
- $\bullet$  We define Success = smoker and Failure = nonsmoker.

$$
\bullet \ \ p = P(\text{smoker}) = 0.15
$$

So this is a binomial distribution.

We are interested in  $k = 42$  or fewer.

 $2Q$ 

Let  $X$  be the number of smokers in a community. We want to know

$$
P(X \le 42)
$$

which is the same as

$$
P(X = 42 \text{ or } X = 41 \text{ or } X = 40 \text{ or } \dots \text{ or } X = 1 \text{ or } X = 0)
$$
  
=  $P(X = 42) + P(X = 41) + \dots + P(X = 1) + P(X = 0)$ 

We *could* calculate each of the 43 probabilities individually by using our binomial formula and adding them together...

 $2Q$ 

If we were to do this, we would find

$$
P(X = 42) + P(X = 41) + \dots + P(X = 1) + P(X = 0) = 0.0054
$$

That is, if the true proportion of smokers in the community is  $p = 0.15$ , then the probability of observing 42 or fewer smokers in a sample of  $n = 400$  is 0.0054.

 $2Q$ 

...but why would we do this if we don't have to?

- Calculating probabilities for a range of values is much easier using the normal model.
- We'd like to use the normal model in place of the binomial distribution.

一番

 $QQ$ 

イロト イ押 トイモト イモト

Surprisingly, this works quite well as long as

 $np > 10$ 

and

$$
n(1-p) > 10
$$

Note that both of these conditions must hold!

**←ロ ▶ → 伊 ▶** 

G.

 $2Q$ 

If these conditions are met, then  $X \sim Bin(n, p)$  is well-approximated by a normal model with

$$
E(X) = \mu = np
$$

and

$$
Var(X) = \sigma^2 = np(1 - p).
$$

G.

 $2Q$ 

イロト イ部 トイヨ トイヨト

## Normal Approximation to the Binomial Distribution

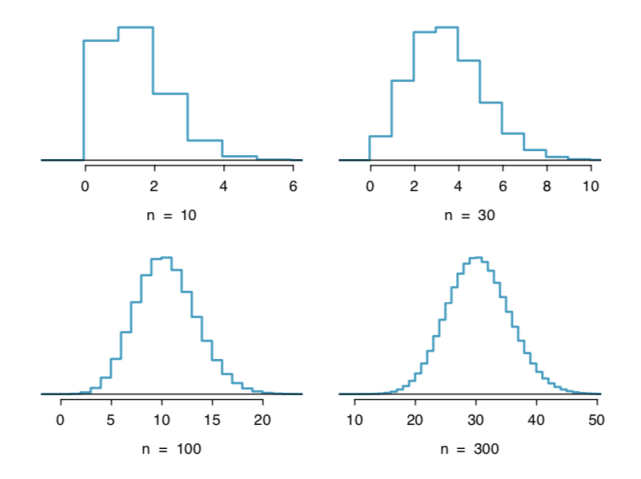

Each histogram shows a binomial distribution with  $p = 0.1$ .

[Section 4.3](#page-14-0) **August 14, 2019** 47 / 60

 $\leftarrow \Xi \rightarrow$ 

目  $\mathbb{R}^2$  重

 $QQ$ 

(ロ) ( d )

Can we use the normal approximation to estimate the probability of observing 42 or fewer smokers in a sample of 400, if the true proportion of smokers is  $p = 0.15$ ?

G.

 $2Q$ 

(大震災 大震災

**←ロ ▶ → 伊 ▶** 

Can we use the normal approximation to estimate the probability of observing 42 or fewer smokers in a sample of 400, if the true proportion of smokers is  $p = 0.15$ ?

From our previous example, we verified that the binomial model is reasonable. Now,

$$
np = 400 \times 0.15 = 60
$$

and

$$
n(1-p) = 400 \times 0.85 = 340
$$

so both are at least 10 and we may use the normal approximation.

 $2Q$ 

イロン イ押ン イヨン イヨン 一重

For the normal approximation,

$$
\mu = np = 400 \times 0.15 = 60
$$

and

$$
\sigma = \sqrt{np(1-p)} = \sqrt{400 \times 0.15 \times 0.85} = 7.14
$$

一本語

一面

 $299$ 

(ロ) ( d )

We want to find the probability of observing 42 or fewer smokers using or  $N(\mu = 60, \sigma = 7.14)$  model.

We start by finding our Z-score:

$$
z = \frac{x - \mu}{\sigma} = \frac{42 - 60}{7.14} = -2.52
$$

 $QQ$ 

K ロ K K @ K K 경 K K 경 K 시 경 K

- Then, using R, the left-tail area is 0.0059.
- When we calculated this using the binomial distribution, the true probability was 0.0054.
- So this is a pretty good approximation!

重

 $2Q$ 

**←ロ ▶ → 伊 ▶** 

- The normal approximation to the binomial distribution tends to perform poorly when estimating the probability of a small range of counts.
- This is true even when  $np > 10$  and  $n(1 p) > 10$

 $2Q$ 

イロン イ押ン イヨン イヨン 一重

- Suppose we wanted to compute the probability of observing 49, 50, or 51 smokers in 400 when  $p = 0.15$ .
- We know that  $np = 60 > 10$  and  $n(1 p) = 340$ , so we might want to apply the normal approximation and use the range 49 to 51.
- But this time the approximation and the binomial solution are noticeably different!
	- $\bullet$  Binomial:  $0.0649$
	- Normal: 0.0421

 $\Omega$ 

### Why Does This Breakdown Happen?

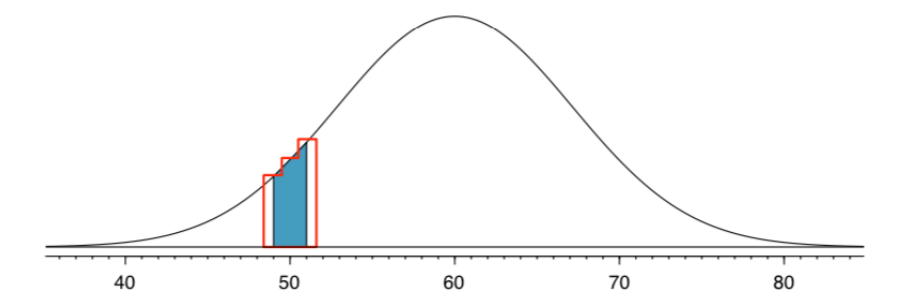

The binomial probability is shown outlined in red; the normal probability shaded in blue.

[Section 4.3](#page-14-0) **August 14, 2019** 55 / 60

 $\leftarrow$   $\Box$   $\rightarrow$ 

 $2Q$ 

# Can We Fix It? Improving the Normal Approximation for Intervals

We can usually improve this estimation by modifying our cutoff values.

- Cutoff values for the left side should be reduced by 0.5.
- Cutoff values for the right side should be increased by 0.5.

G.

 $QQ$ 

- Suppose we wanted to compute the probability of observing 49, 50, or 51 smokers in 400 when  $p = 0.15$ .
- Let's try this again with our modification.
- For our normal distribution, we used a  $N(60, 7.14)$  model.
- Our upper value is 51, adjusted to  $51 + 0.5 = 51.5$ .
- Our lower value is 49, adjusted to  $49 0.5 = 48.5$ .

重

 $QQ$ 

**A BANDA** 

Then

$$
z_1 = \frac{x_1 - \mu}{\sigma} = \frac{51.5 - 60}{7.14} = -1.190476
$$

and

$$
z_2 = \frac{x_2 - \mu}{\sigma} = \frac{48.5 - 60}{7.14} = -1.610644
$$

[Section 4.3](#page-14-0) **August 14, 2019** 58 / 60

 $\mathcal{O}\propto\mathcal{O}$ 

イロト イ部 トイミト イミト 一者

Now, using R,

$$
P(z_2 < Z < z_1) = P(Z < z_1) - P(Z < z_2) \\
= 0.1169297 - 0.05362867 \\
= 0.0633
$$

[Section 4.3](#page-14-0) **August 14, 2019** 59 / 60

④ 重 下

 $\mathbb{R}^+$ 

一番

 $299$ 

K ロ ⊁ ( K @ ) → ( B

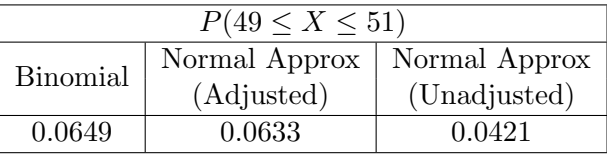

Making those small adjustments makes a significant difference!

 $QQ$ 

K ロ K K @ K K 경 K K 경 K 시 경 K